Sous Windows, avec clavier « Grec Polytonique » : disposition des touches pour l'accentuation.

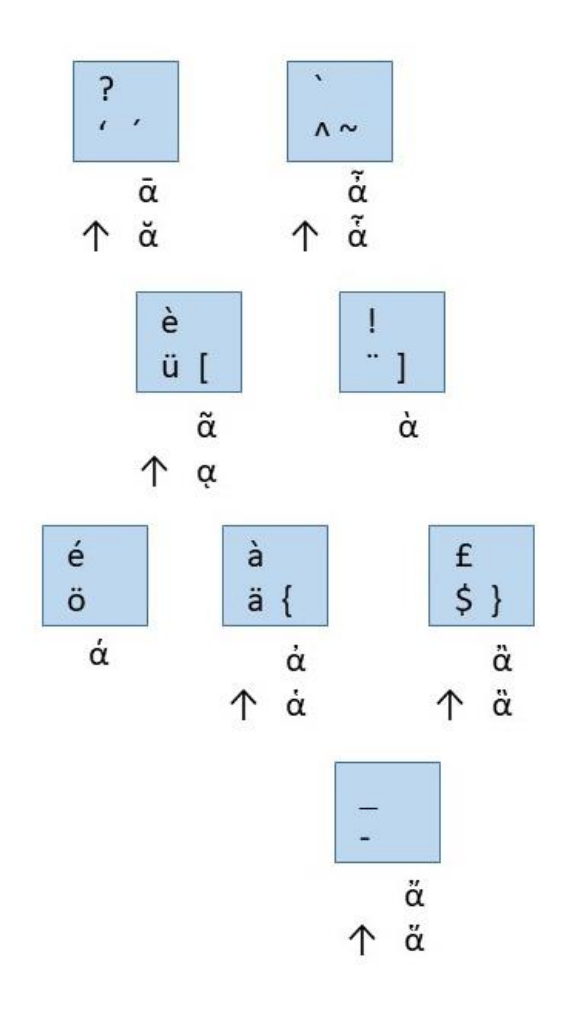